## PsychoNet *duw 11/06/2018*

The goal of this assignment is to create a social network from your free recall data, to plot it and to evaluate it for smallworldness and centrality.

## **Overview**

This assignment contains of 3 steps.

- 1. Create a graph from the responses.
- 2. Plot the graph using ggraph.
- 3. Analyze it using igraph.

## **Step I - Create social network**

1. First, download the data using this **[link](https://www.dirkwulff.org/courses/2018_networks/data/psychonet_responses.RDS)** and store it inside your project. Then load the data using the following command (you probably don't need the ..). Inspect the data. You will see that the object is composed of a list of vectors, with every vector representing the responses of one person. Which person the responses belong to is coded in the list's names. E.g., free\_recall\$"Zana Hightower" would give you the responses of Zana Hightower.

```
# load data
free_recall = readRDS("../1_data/psychonet_responses.RDS")
free_recall$"Zana Hightower"
```
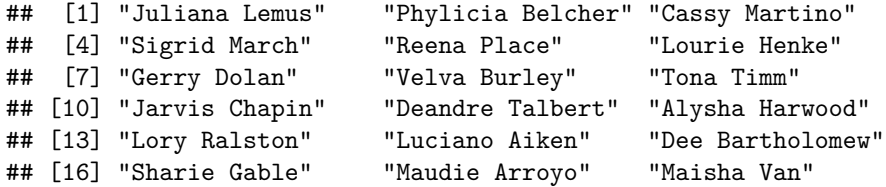

2. Extract all of the respondents names using names(free\_recall) and the unique responses using unique(unlist(free\_recall)). Store these in objects named respondents and responses and create a third one containing the unique names across both, using unique (c(respondents, responses)), and name it persons.

```
# get names & persons
respondents = names(free_recall)
responses = unique(unlist(free_recall))
persons = unique(c(respondents, responses))
```
3. Now create an adjacency matrix with enough rows and columns to store the edges between individuals using matrix(0, ncol = XX, nrow = XX) (tipp: what is the length() of persons?) and name it social\_network. Assign the matrix' rownames() and colnames() to be the names contained in persons  $(e.g., rownames(XX) < -XX)$ .

```
# create social network
social_network = matrix(0, ncol = length(persons), nrow = length(persons))
colnames(social_network) = persons
rownames(social_network) = persons
```
4. Now comes the somewhat difficult part. Iterate over the free recall list and include an edge, if respondent i produced response j, i.e., set the cell i, j to 1. Do this using an outer-loop iterating over the respondents and an inner-loop iterating over the respondents' responses. For every respondent this means that you need to pull the respondent's responses and then iterate over those. Note that objects of type list and matrix can also be accessed using names. Here, we can make use of this by iterating directly over the names rather than their indices. See below.

```
# fill social network
for(i in respondents){
  # HERE EXTRACT RESPONSES OF RESPONDENT i
 responents_i = free\_recall[[XX]]# loop over responses
 for(j in responses_i){
    # add edges
   social_network[XX, YY] = social_network[YY, XX] = ZZ
 }
}
# fill social network
for(i in respondents){
  # HERE EXTRACT RESPONSES OF RESPONDENT i
 response_i = free\_recall[[i]]# loop over responses
 for(j in responses_i){
    # add edges
   social_network[i, j] = social_network[j, i] = 1
 }
}
```
## **Step II - Plot social network**

1. The next step is to plot the network. A lot of plotting can be done using igraph, but ggraph clearly creates nicer plots (and has nicer syntax). Install the package using install.packages('ggraph') and check out the **[Intro](https://www.data-imaginist.com/2017/ggraph-introduction-layouts/)**. Then plot the network using the code below. If the graph and the labels appear too small, increase the numbers in geom\_node\_label().

**require**(igraph) **require**(ggraph)

```
# create social graph
social_graph <- graph_from_adjacency_matrix(social_network, mode = 'undirected')
# plot
ggraph(social_graph) +
 geom_edge_link() +
  geom_node_label(aes(label = V(social_graph)$name),
                  repel = FALSE,
                  label.size = unit(0.15, "lines"),
                  label.padding = unit(.1, "lines"),
```

```
size = 1.2) +
theme_graph(base_family = "Roboto Condensed")
```
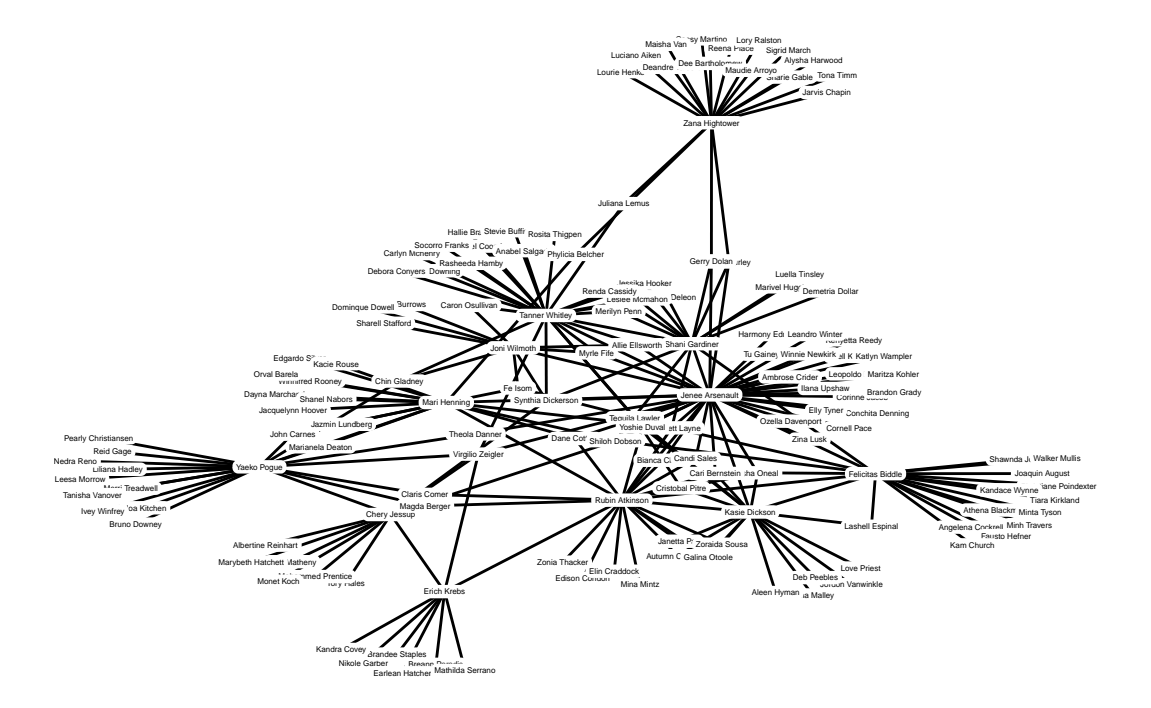

**Step III - Analyze social network**

1. Is your social network a *small world*? To evaluate this, calculate its clustering coefficient (using transitivity(XX, type = 'localaverage')) and average shortest path length (using average.path.length(XX)). What do you think, is it small world?

```
# calculate statistics
transitivity(social_graph, type = 'localaverage')
```
## [1] 0.4980782

**average.path.length**(social\_graph)

## [1] 3.323176

2. Identify central individuals. Use the functions centr\_degree(), centr\_clo(), centr\_betw(), and page\_rank() to calculate the centrality with regard to the respective definiton for every person (i.e.,

node). Then identify the, respectively, most central person using persons[which.max(XX)]. Note, each of the four functions returns a list. This means that you first need to extract the vector containing the centrality values (usually called res or vector).

```
# get centralities
deg = centr_degree(social_graph)$res
clo = centr_clo(social_graph)$res
bet = centr_betw(social_graph)$res
pgr = page_rank(social_graph)$vector
# identify most central person
persons[which.max(deg)]
## [1] "Jenee Arsenault"
persons[which.max(clo)]
## [1] "Jenee Arsenault"
persons[which.max(bet)]
## [1] "Jenee Arsenault"
persons[which.max(pgr)]
```

```
## [1] "Jenee Arsenault"
```
3. BONUS: If you are interested in finding communities you can play around with cluster\_louvain() and cluster\_optimal() from the igraph packages.